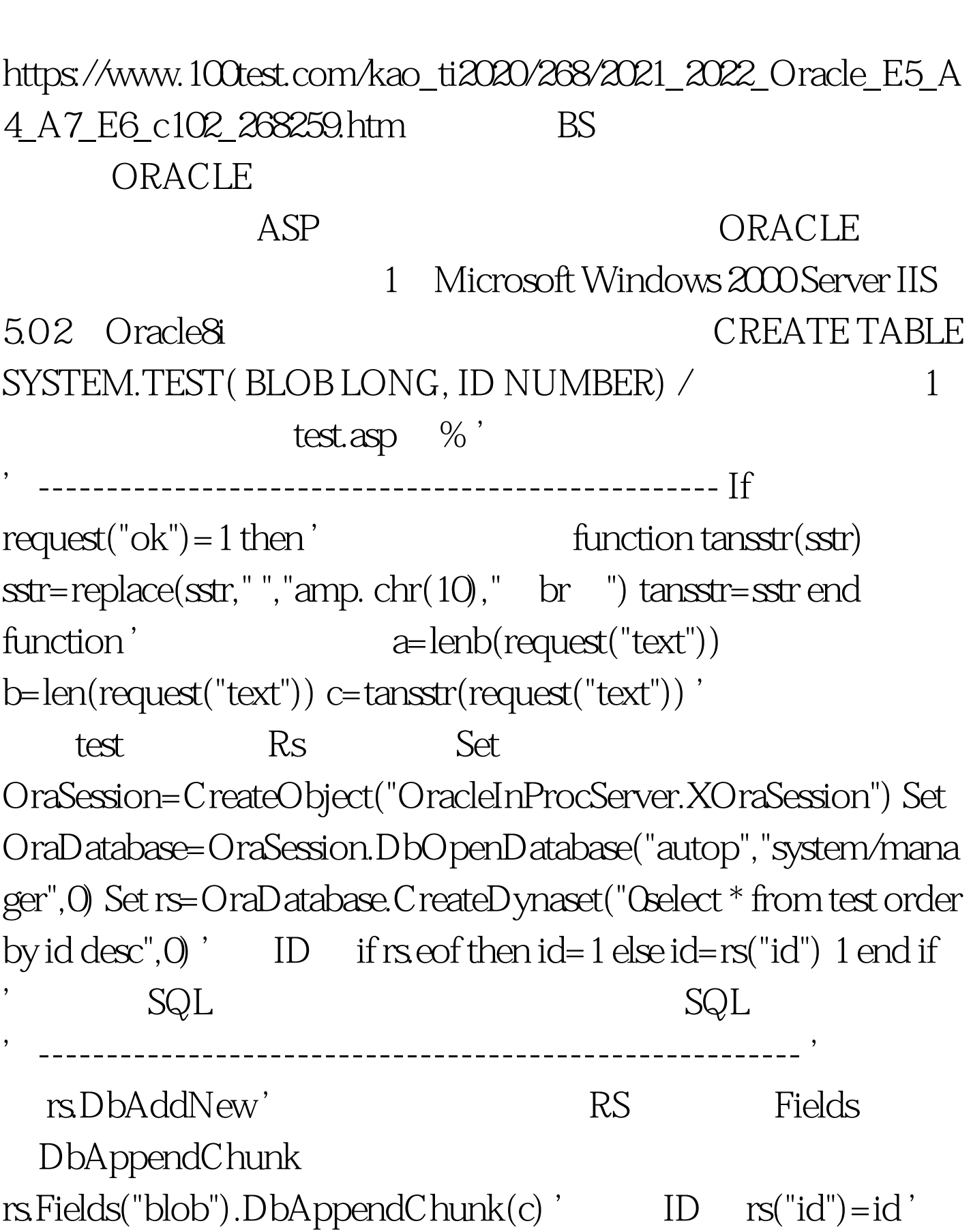

rsDbUpdate'

Oracle

 ${\rm PDF}$ 

'--------------------------------------------------------- Response.write " Response.write "总计占用字符数: <font color=blue>" amp. " Abont the " Response write " color=blue "amp." /font Byte br "Response.write" a href='view.asp' $\qquad \qquad \ldots \qquad$  '' rs.close set rs=nothing Set OraSession=nothing Response.end End If %> <html> <body> <form method="POST" action="test.asp" p font color="#FF0000" b Oracle ASP  $\qquad \qquad \Delta$   $\qquad$   $\qquad$   $\q$ textarea rows="13" name="text" cols="104" /textarea  $\pi$  p input type="submit" value=" $\ldots$ " name="B1" /p input type="hidden" name="ok" value="1" /form  $\lambda$ body  $\lambda$ html  $2$  view.asp  $\%$ 

 $\mathsf{Set}$ 

OraSession=CreateObject("OracleInProcServer.XOraSession") Set OraDatabase=OraSession.DbOpenDatabase("autop","system/mana ger",0) Set Rs=OraDatabase.DbCreateDynaset("0select \* from test order by id desc", 4) '

1024byte, 65280byte 64K Size=65280 I=0 Do ' Rs Fields DbGetChunk 据 Text=Rs.Fields("Blob").DbGetChunk(I\*Size,Size) Response.write Text' Text Size=Lenb(Text) I=I 1'

Loop until Text\_Size Size' Set

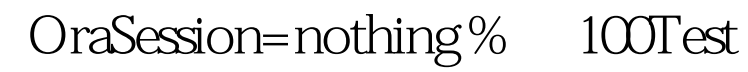

www.100test.com